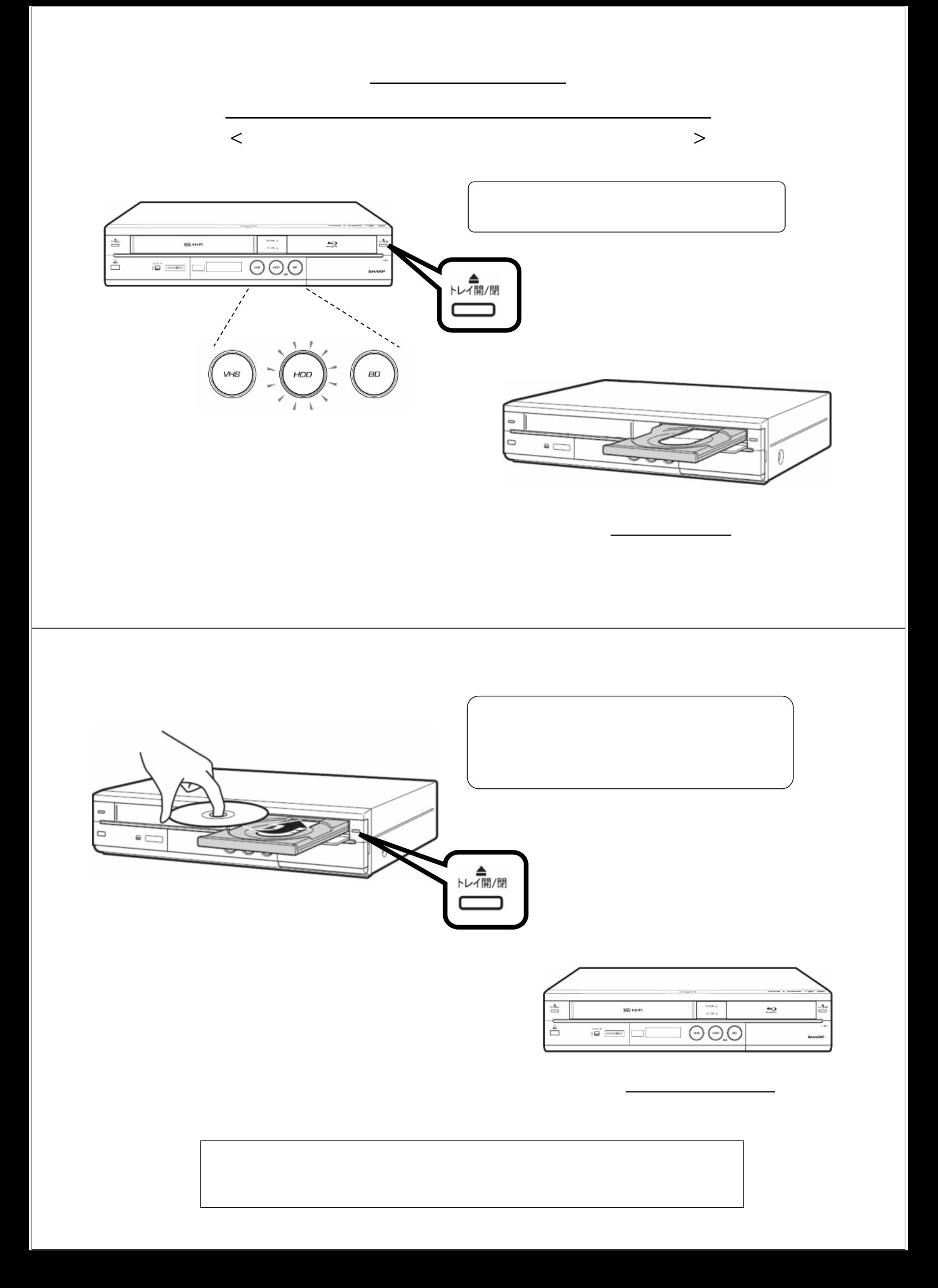

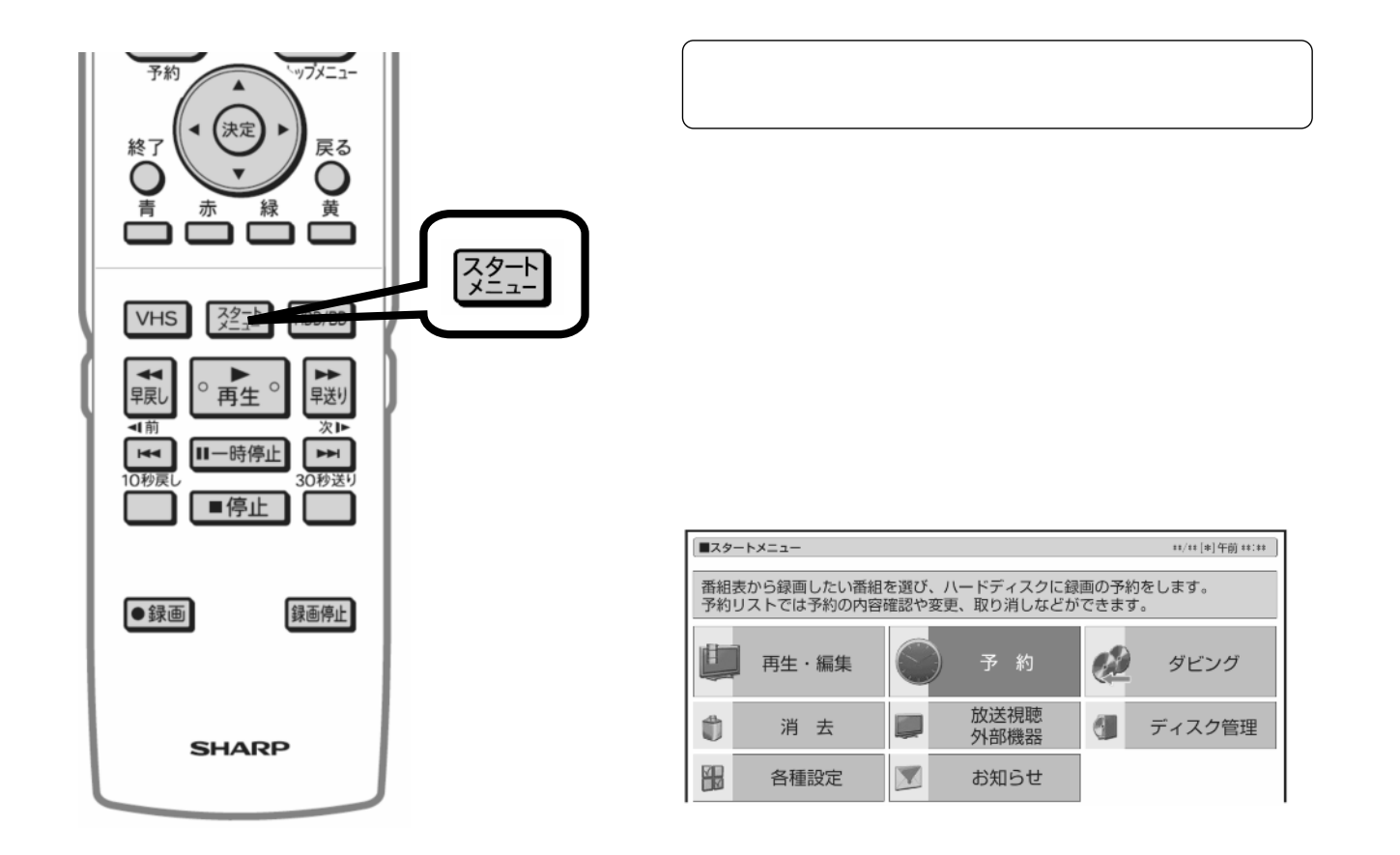

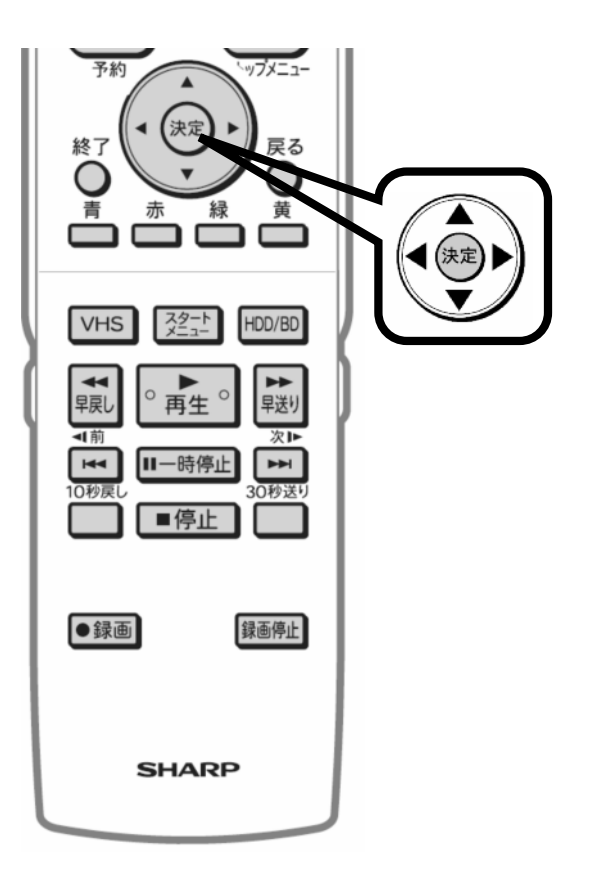

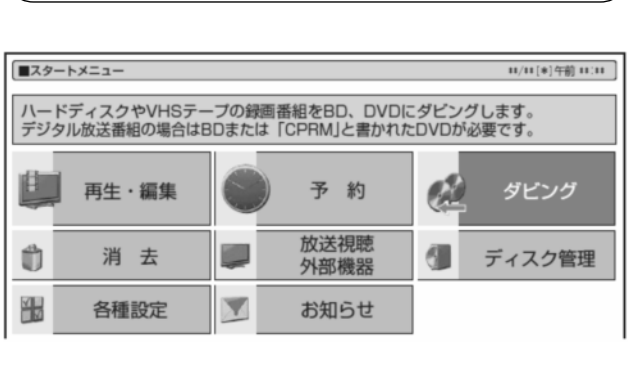

が映る

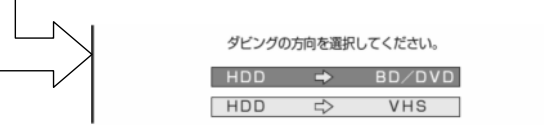

が映る

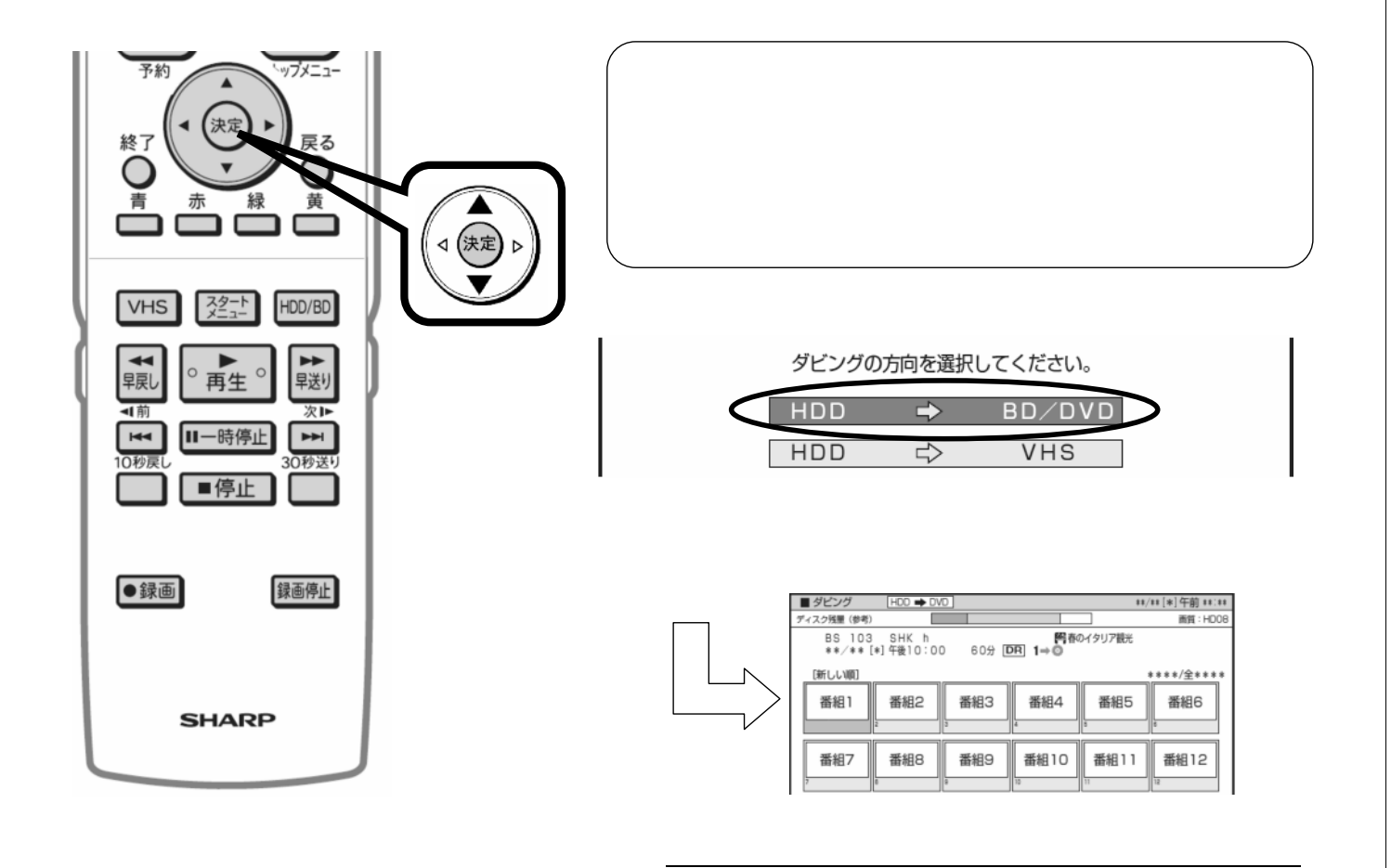

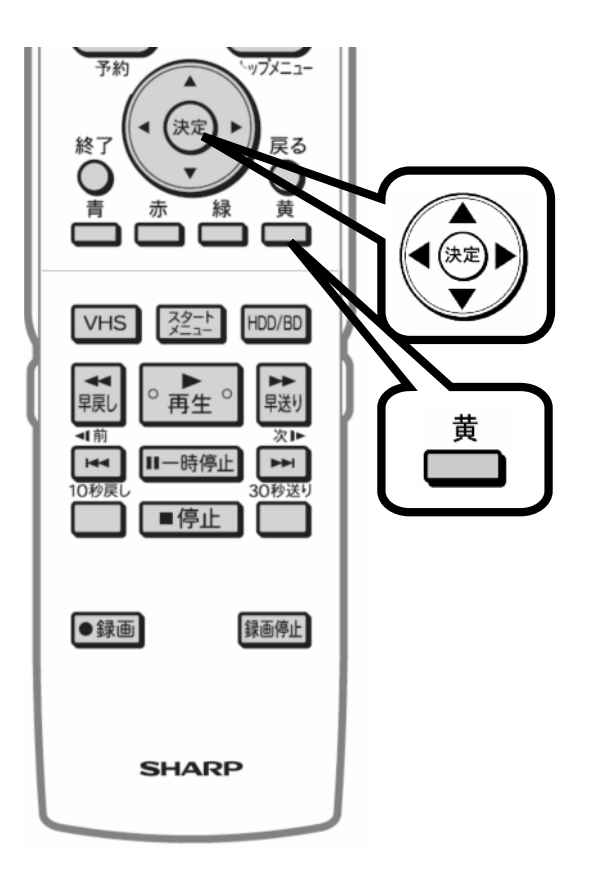

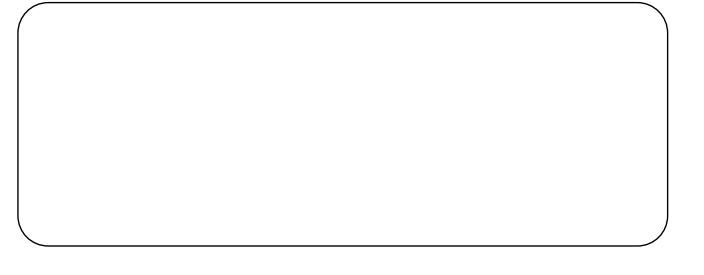

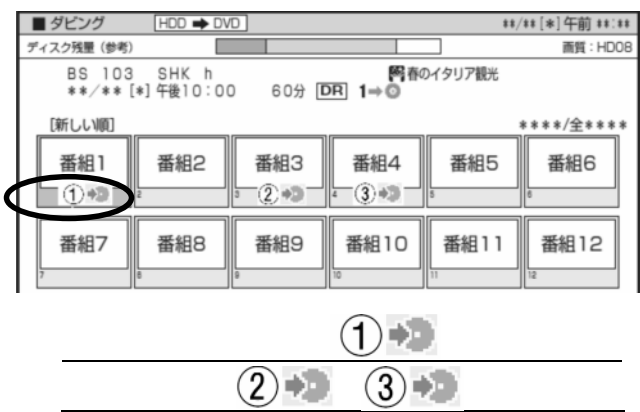

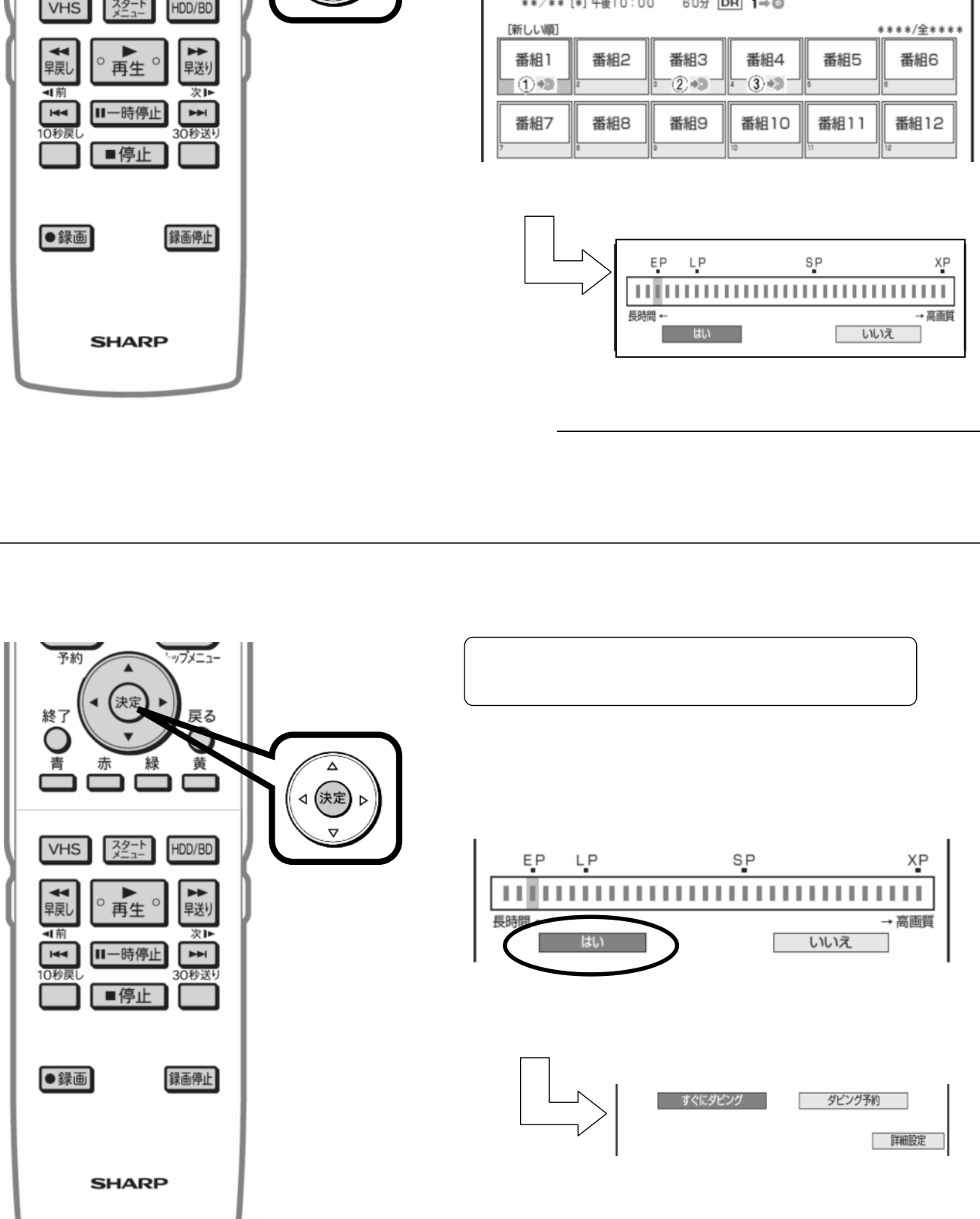

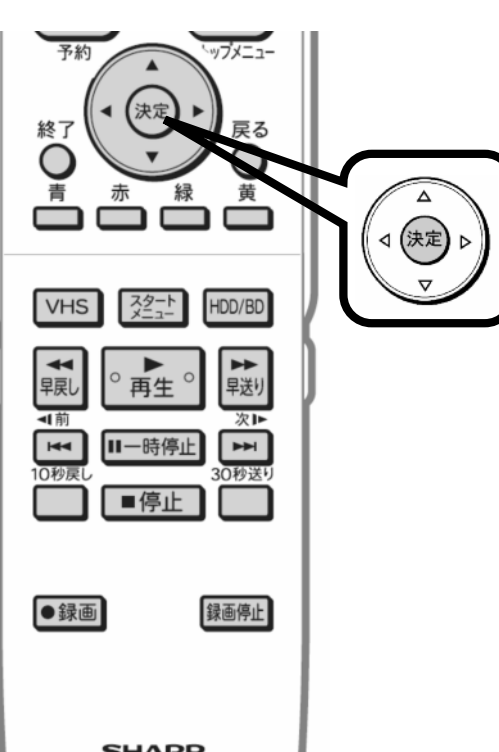

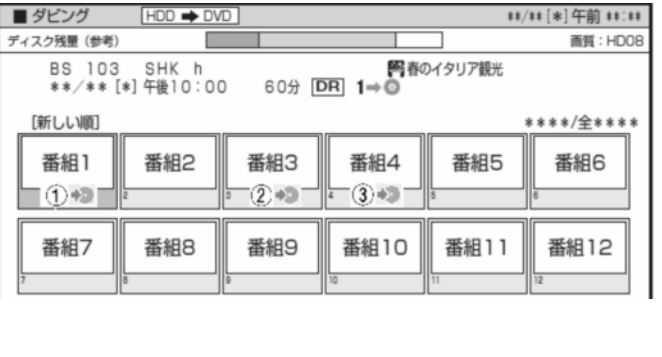

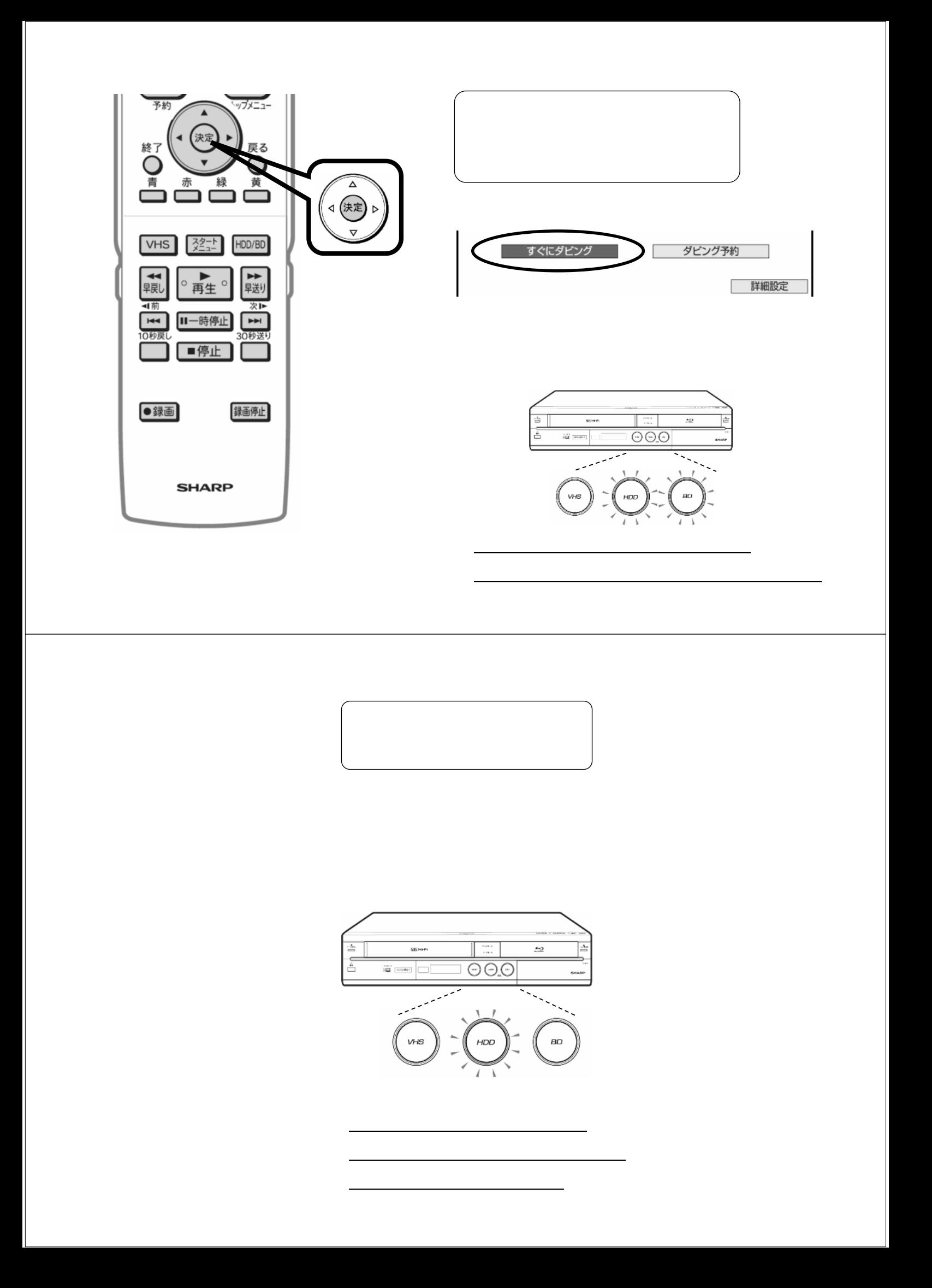